### **William & Mary [W&M ScholarWorks](https://scholarworks.wm.edu?utm_source=scholarworks.wm.edu%2Freports%2F1133&utm_medium=PDF&utm_campaign=PDFCoverPages)**

[Reports](https://scholarworks.wm.edu/reports?utm_source=scholarworks.wm.edu%2Freports%2F1133&utm_medium=PDF&utm_campaign=PDFCoverPages)

10-2016

# Simulations of the effect of sample size on the maximum observed age in a fish population

John M. Hoenig *Virginia Institute of Marine Science*

Follow this and additional works at: [https://scholarworks.wm.edu/reports](https://scholarworks.wm.edu/reports?utm_source=scholarworks.wm.edu%2Freports%2F1133&utm_medium=PDF&utm_campaign=PDFCoverPages) Part of the [Aquaculture and Fisheries Commons,](http://network.bepress.com/hgg/discipline/78?utm_source=scholarworks.wm.edu%2Freports%2F1133&utm_medium=PDF&utm_campaign=PDFCoverPages) and the [Marine Biology Commons](http://network.bepress.com/hgg/discipline/1126?utm_source=scholarworks.wm.edu%2Freports%2F1133&utm_medium=PDF&utm_campaign=PDFCoverPages)

### Recommended Citation

Hoenig, J. M. (2016) Simulations of the effect of sample size on the maximum observed age in a fish population. Data report (Virginia Institute of Marine Science); no. 64. Virginia Institute of Marine Science, College of William and Mary. https://doi.org/10.21220/ V5HB40

This Report is brought to you for free and open access by W&M ScholarWorks. It has been accepted for inclusion in Reports by an authorized administrator of W&M ScholarWorks. For more information, please contact [scholarworks@wm.edu](mailto:scholarworks@wm.edu).

## Simulations of the effect of sample size on the maximum observed age in a fish population

John M. Hoenig

Department of Fisheries Science Virginia Institute of Marine Science The College of William and Mary

Data Report 64

November 2016

doi:10.21220/V5HB40

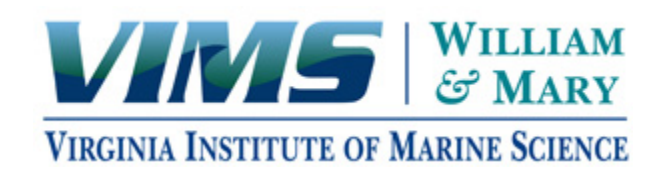

This technical report provides the R computer code for performing the Monte Carlo simulations described in the publication:

Hoenig, J.M. (2017). Should Natural Mortality Estimators Based on Maximum Age Also Consider Sample Size? Transactions of the American Fisheries Society. 146: 136-146.

doi: 10.1080/00028487.2016.1249291

# simulating the maximum age in samples of size n drawn from # a population in equilibrium with constant recruitment and # constant mortality rate with respect to age and time

# This simulation is in support of the article by John Hoenig # which examines several expressions in the literature for the # expected value of the maximum age in a sample drawn at one # point in time. These expressions were derived by Sarhan (1954), # Holt (1965), Hoenig (1983), and Kenchington (2014).

# Janos (John) Hoenig rev Sept 11, 2016 # Virginia Institute of Marine Science, Gloucester Pt., Virginia # hoenig@vims.edu

# generate growth of a population from time 0 to 200 assuming # constant recruitment and mortality starting at time 0. (For # Z = .2, the population approaches steady state after about 60 # years. Hence, we can sample the population at time 200, say, # and have approximately equilibrium conditions (although, # strictly speaking, the oldest age can't be more than 200))

# note: I reset the random number seed several times to # prevent recycling of the number stream

# Generate 40 million times of birth distributed uniformly in # the interval (0,200) set.seed(45) birth.times <- runif(20000000, 0, 200) set.seed(23)

birth.times <- c(birth.times, runif(20000000, 0, 200))

# generate a corresponding duration of life for each birth # from an exponential distribution with mortality rate Z set.seed(14)  $Z = .2$  # instantaneous mortality rate (hazard function), i.e.,  $1$ /mean life.dur <- rexp(20000000, Z) set.seed(17) life.dur <- c(life.dur, rexp(20000000, Z))

max(life.dur) # longest life among the 40 million lives generated: [1] 98.91561

#### ##############################################################################

# quality control checks

1/mean(life.dur) # Check mean is consistent with Z, i.e., close to 1/Z: [1] 0.2000247

# check on distribution of life durations

opar <- par(mfrow=c(2,2))

out <- hist(life.dur, main="life durations", xlab="duration of life")

plot(out\$breaks[1:(length(out\$breaks)-1)], log(out\$counts), ylab="log(Frequency)",

xlab="duration of life")

out2 <- hist(life.dur[life.dur>70], main="life durations > 70", xlab="duration of life")

plot(out2\$breaks[1:(length(out2\$breaks)-1)], log(out2\$counts), ylab="log(Frequency)",

xlab="duration of life")

par(opar)

# slight departure from linearity on the log scale at the extreme right

# is due to fact that one can't observe any animal abundances between

# 0 and 1, hence the linear regression can't extend below the x-axis

# which begins at  $y = log(1 \text{ animal}) = 0$ 

##############################################################################

annual.recruit <- 40000000/200 ; annual.recruit # 200,000

# compute time of death for each fish as birth time + length of life death.times <- birth.times + life.dur

# look at the population that is alive at time 200 time <- 200 # find all animals alive at time=time alive.t <- birth.times[birth.times<time & time < death.times] length(alive.t) # size of the population # [1] 999470

############################################################################## # quality control checks # look at the population that is alive as a function of time to # see the evolution of the population ### THIS RUNS VERY SLOWLY

pop <- rep(NA, 200)

for (time in 1:200){

# find all animals alive at time=time

alive.t <- birth.times[birth.times<time & time < death.times]

pop[time] <- length(alive.t) # size of the population

```
}
```
plot(1:200, pop, typ="l", xlab="time", ylab="population size")

plot(50:200, pop[50:200], typ="l", xlab="time", ylab="population size")

# population grows steadily towards an equilibrium value and has largely

# reached the equilibrium after 50 years. There is not much variability

# in abundance after 50 years.

##############################################################################

# make histogram of the times of birth for those animals alive

# at time=200 ##### THIS CREATES FIGURE 1 for the paper #####

opar <- par(las=1, cex.axis=1.2)

```
out <- hist(alive.t, axes=F, main="", col=1,
```
xlab=list("Birth time", cex=1.5), ylab = list("Frequency (thousands)",cex=1.5))

 $axis(2, at = seq(0, 600000, 100000), labels = seq(0, 600, 100), las=1)$ 

axis(1, at = out\$breaks, labels = out\$breaks)

box()

ages <- time - alive.t

max(ages) # find the oldest animal alive at time=time: [1] 62.97065

hist(ages, las=0) box()

par(opar)

### #########

# Now let's look at how maximum age varies with changes in sample size. # We will draw samples of size n (= 100, 500 and 1000) 100,000 times ### NOTE: THIS IS VERY SLOW ### obs.max.age  $\leq$  matrix(NA, nrow=100000, ncol = 3) # hold the 300,000 maximum ages

## ### THIS WILL BE SLOW ### n <- c(100, 500, 1000) for (i in 1:3) { for (j in 1:100000){ samp  $\leq$ - sample(ages, n[i]) # draw a sample obs.max.age[j, i] <- max(samp)  $#$  note the maximum age in sample } }

mean.obs.max <- apply(obs.max.age, 2, mean) # [1] 25.87964 34.01604 37.62368 # NOTE: the use of the nested loops above is obviously inefficient but # I perform the computations this way to make them as easy for the reader # to follow as possible

# now compute the expected values for each sample size using the equations # given by Johnson and Kotz (called expec), Hoenig (called Hoe), Holt (called Holt) # and Kenchington (called Ken). Also compute the variance by the formula of # Johnson and Kotz (called varexpec) expec <- rep(NA, 3)

```
Hoe <- rep(NA, 3)
Holt <- rep(NA, 3)
Ken <- rep(NA, 3)
varexpec <- rep(NA, 3)
```

```
for (i in 1:3) {
  ind <- 1:n[i]
 expec[i] < -1/(Z) * sum(1/ind)Hoe[i] <- log(2 * n[i] + 1)/2 Holt[i] <- (.577 + log(n[i]))/Z 
 Ken[i] <- \log(2 * n[i] * Z + 1)/Zvarexpec[i] <- (1/Z) * sum(1/ind^2)
```

```
}
```

```
sqrt(varexpec)
```

```
answer = cbind(n, round(mean.obs.max, 2), round(expec, 2), round(Ken, 2), round(Holt, 2), round(Hoe, 
2))
```

```
colnames(answer) <- c("n", "obs", "expect", "Kench", "Holt", "Hoe appr")
```
answer

```
# n obs expect Kench Holt Hoe appr
```

```
# [1,] 100 25.90 25.94 18.57 25.91 26.52
```

```
# [2,] 500 34.05 33.96 26.52 33.96 34.54
```

```
# [3,] 1000 37.59 37.43 29.97 37.42 38.01
```
### ##### THIS CREATES FIGURE 2 #####

```
opar = par(las=1, cex.axis=1.2)
```
plot(n, mean.obs.max, typ="l", ylim=c(17, 38), xlab=list("Sample size", cex=1.5),

 ylab=list("Mean oldest age", cex=1.5), lty=3, lwd=2) points(n, expec, typ="l", lty=1, lwd=2) points(n, Ken, typ="l", lty=4, lwd=2) # points(n, Holt, typ="l", lty=5, pch=5, lwd=2) points(n, Hoe, typ="l", lty=2, lwd=2)

leg <- c("Hoenig approx.", "observed", "Sarhan", "Kenchigton" ) text(800, 23.5, "top to bottom") legend("bottomright", legend=leg, lty = c(2,3,1,4), bty="n") #title("maximum age when M = 0.2")

### par(opar)

### #################

# Now compare Kenchington's formula (called ken) to the one in # Johnson and Kotz (called true) for values of mortality rate # varying from 0.05 to 1.5, for 3 sample sizes

##### THIS CREATES FIGURE 3 #####

Zvec <- seq(.05, 1.5, .1) ; Zvec

n <- c(100, 500, 1000)

compare <- function(Z, n) { # compute E(Tmax) from Sarhan & # Kenchington formulae true  $\le$ - sum $(1/1:n)/Z$ ken <-  $log(2 * n * Z + 1)/Z$  return(c(true, ken)) }

```
results100 <- t(sapply(Zvec, compare, 100))
results500 <- t(sapply(Zvec, compare, 500))
results1000 <- t(sapply(Zvec, compare, 1000))
```

```
# first do n = 1000
```

```
wid \leq 2
```
opar = par(las=1, cex.axis=1.2, fig=c(0,1,0,1), bty="o")

plot(Zvec, results1000[,1], typ="l", lty=1, lwd=wid, xlab=list("Mortality rate", cex=1.5),

ylab=list("Maximum age", cex=1.5))

points(Zvec, results1000[,2], typ="l", lty=2, lwd=wid)

leg <- c("correct, n=1000","Kenchington, n=1000") legend("topright", leg, lty=c(1,2), bty="n")

```
par(new=T, fig=c(x1=.271, x2=.991, y1=.25, y2=.85), bty="l")
plot(Zvec[6:15], results1000[6:15,1], typ="l", lty=1, lwd=wid, xlab="",
   ylab="", ylim=c(4,14), yaxt="n")
points(Zvec[6:15], results1000[6:15,2], typ="l", lty=2, lwd=wid)
axis(2, at = seq(4, 14, 2), labels = c("4","","8","","12",""))
```
par(opar)

```
# now do n= 100
wid \lt- 2
opar = par(las=1, cex.axis=1.2, fig=c(0,1,0,1))plot(Zvec, results100[,1], typ="l", lty=1, lwd=wid, xlab=list("Mortality rate", cex=1.5),
   ylab=list("Maximum age", cex=1.5), bty="o")
points(Zvec, results100[,2], typ="l", lty=2, lwd=wid)
```

```
leg <- c("correct, n=100", "Kenchington, n=100")
legend("topright", leg, lty=c(1,2,3,4), bty="n")
```
par(new=T, fig=c(x1=.271, x2=.991, y1=.25, y2=.85), bty="l")

plot(Zvec[6:15], results100[6:15,1], typ="l", lty=1, lwd=wid, xlab="",

ylab="", ylim=c(4,14), yaxt="n")

points(Zvec[6:15], results100[6:15,2], typ="l", lty=2, lwd=wid)

```
axis(2, at = seq(4, 14, 2), labels = c("4", ""," 8", ""," 12", ""))
```
par(opar)

### ####################

# Annual (not continuous) reproduction case

set.seed(45)

 $Z = .2$ 

# We generate birth times up to time 201 so that when we truncate the # birth time to an integer we will have some animals born at time 200, # in other words, the age composition at time = 200 will include animals # of age 0 birth.times <- floor(runif(20000000, 0, 201)) set.seed(23) birth.times <- c(birth.times, floor(runif(20000000, 0, 201))) range(birth.times) # this gives births ranging from time 0 to 200 hist(birth.times)

# the first bar of the histogram is higher than the others because # it represents the animals born from year 0 to year 10 (11 years) # while all the other bars represent 10 years of births (11 to 20,

# 21 to 30, 31 to 40, etc.)

set.seed(14)

life.dur <- rexp(20000000, Z)

set.seed(17)

life.dur <- c(life.dur, rexp(20000000, Z))

max(life.dur)

1/mean(life.dur) # Check that mean is consistent with a Z of 0.5

death.times <- birth.times + life.dur

# Look at the population at time 200

time <- 200

alive.t <- birth.times[birth.times<=time & time < death.times]

length(alive.t) # size of the population

hist(alive.t, main="birth times for fish alive at time=200",

xlab=list("Birth time", cex=1.5), ylab = list("Frequency",cex=1.5))

ages <- time - alive.t

max(ages) # [1] 63

# Now let's look at how maximum age varies with changes in sample size #### THIS RUNS SLOWLY

```
obs.max.age <- matrix(NA, nrow=100000, ncol = 3)
```
n <- c(100, 500, 1000)

for (i in 1:3) {

for (j in 1:100000){

samp <- sample(ages, n[i])

```
 obs.max.age[j, i] <- max(samp)
  }
}
```

```
mean.obs.max <- apply(obs.max.age, 2, mean)
```

```
expec <- rep(NA, 3)
Hoe <- rep(NA, 3)
Ken \leq-rep(NA, 3)
Holt <- rep(NA, 3)
for (i in 1:3) {
 ind \leq 1:n[i]
 expec[i] <- 1/(Z) * sum(1/ind)
  Hoe[i] <- log(2 * n[i] + 1)/Z
 Ken[i] <- \log(2 * n[i] * (1 - \exp(-Z)) + 1)/Z Holt[i] <- (0.577 + log(n[i]))/Z
}
```

```
answer = cbind(n, round(mean.obs.max, 2), round(expec, 2), round(Ken, 2), round(Hoe, 2),
         round(Holt,2))
colnames(answer) <- c("n", "obs", "expect", "Kench", "Hoe appr", "Holt") ; answer
```

```
##### THIS CREATES FIGURE 4 #####
par(las=1, cex.axis=1.2, bty="o")
plot(n, Hoe, typ="l", ylim=c(18, 40), xlab=list("Sample size", cex=1.5), 
   ylab=list("Mean oldest age", cex=1.5), lty=2, lwd=2)
points(n, expec, typ="l", lty=1, lwd=2)
points(n, mean.obs.max, typ="l", lty=3, lwd=2)
points(n, Ken, typ="l", lty=4, lwd=2)
```
# points(n, Holt, typ="b", lty=5, pch=5, lwd=2, col=2) # Holt is on top of expec leg <- c("Hoenig approx.", "expected (expon)", "observed", "Kenchington") legend("bottomright", legend=leg, lty = c(2, 1, 3, 4), bty="n") text(790, 24.7, "top to bottom") par(opar)

#####################################################################################